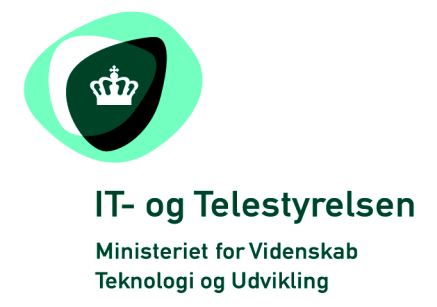

# OIOUBL Guideline

UBL 2.0 Currency Exchange Rates

OIOUBL Valutakurser og -koder

G18

Version 1.1

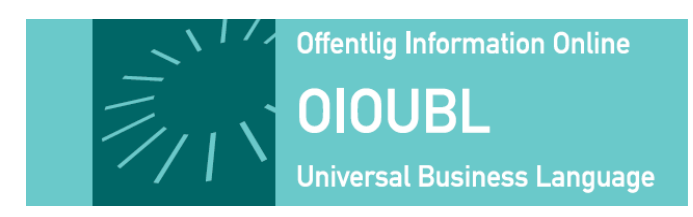

**This release is protected by Creative Commons License, Naming 2.5**

# *Colophon*

#### **Contact:**

Danish National IT and Telecom Agency

E-mail: [oioubl@itst.dk](mailto:plb@itst.dk)

**OIOUBL Version 2.01 April 2007 Ministry of Science, Technology and Innovation National IT and Telecom Agency**

Data Standardization Office Holsteinsgade 63 DK-2100 Copenhagen Ø Phone +45 3545 0000 Fax +45 3545 0010 http://www.itst.dk itst@itst.dk

# **Copyrights for this release in accordance with Creative Common, Naming 2.5:**

*Permission is granted to:*

- *produce processed works based on this document*
- *reproduce and make the document available to the public*
- *use the document for commercial purposes provided that the Danish National IT & Telecom Agency be clearly referenced as the source of this release.*

Further information about these rights is available at [http://creativecommons.org/licenses/by/2.5/deed.da.](http://creativecommons.org/licenses/by/2.5/deed.da)

# **Contents**

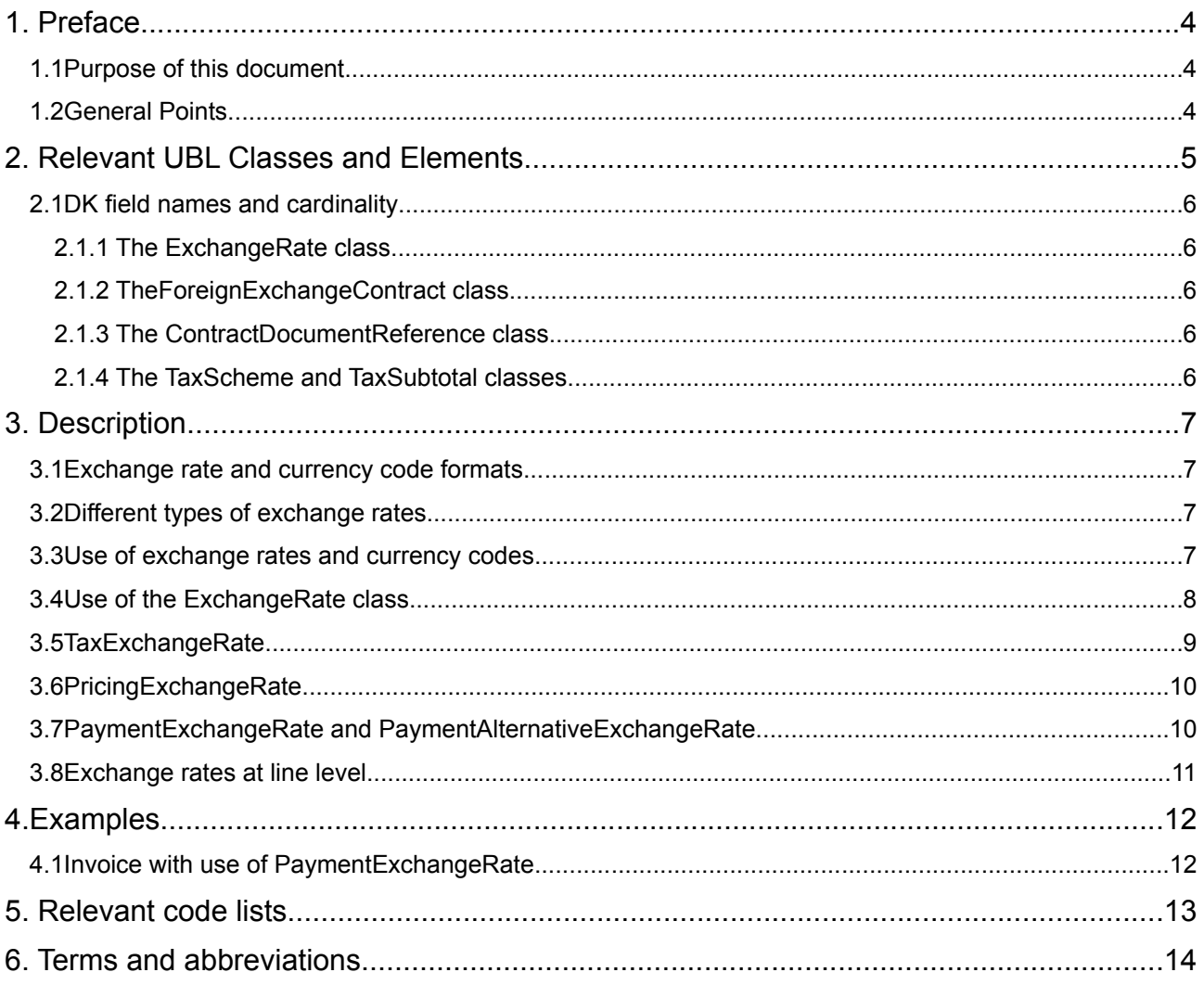

# **1. Preface**

These guidelines form of a series describing the purpose and use of the business documents that comprise the Danish localization of UBL 2.0, known as OIOUBL.

As well as guidelines describing the use of commonly used elements, a separate guideline has been prepared for each business document.

## *1.1 Purpose of this document*

This guideline defines the purpose and use of currency codes and exchange rates.

## *1.2 General Points*

If an alternative currency is required for taxes and/or charges, such a currency should always be specified at document level. Accordingly it will apply to all taxes or charges in the document.

When working with customs tariff rates the *ExchangeMarketID* may be set to either "Tax" or "Customs rate".

The *CalculationRate* should be defined to four (4) decimals places.

# **2. Relevant UBL Classes and Elements**

Exchange rates and currency codes are included in the following document types:

- Invoice
- Credit Note
- Reminder
- Statement

Note that, in the following descriptions, a distinction is made between specifying the exchange rate and the currency code.

In general, **exchange rates** may be specified at both document and line level. The exceptions are described in Table 1, below.

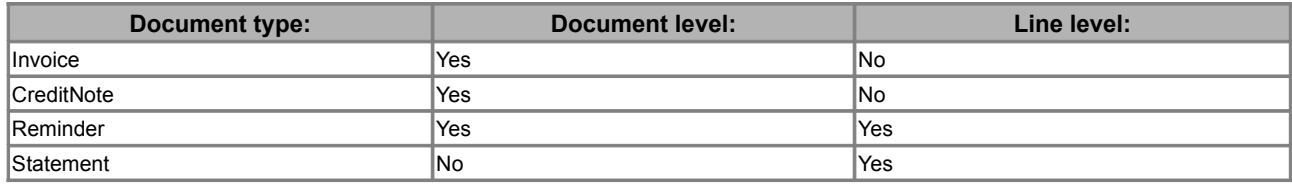

#### **Table 1. Exchange rates defined at document and line level.**

At document level, exchange rates are available in the following four classes:

- *TaxExchangeRate*
- *PricingExchangeRate*
- *PaymentExchangeRate*
- *PaymentAlternativeExchangeRate*

At line level, exchange rate is available in the following class:

● *ExchangeRate*

Note that all uses are inherited from the exact same class, namely *ExchangeRate*.

**Currency codes** must be specified for all amount elements, using the "currencyID" attribute. The following elements are also used for defining currency codes:

- *TaxCurrencyCode* (document level)
- *PricingCurrencyCode* (document level)
- *PaymentCurrencyCode* (document level)
- *PaymentAlternativeCurrencyCode* (document level)
- *TaxScheme/CurrencyCode* (document and line level)

## *2.1 DK field names and cardinality*

The tables below list the elements and their names in Danish, as well as the cardinality.

#### *2.1.1 The ExchangeRate class*

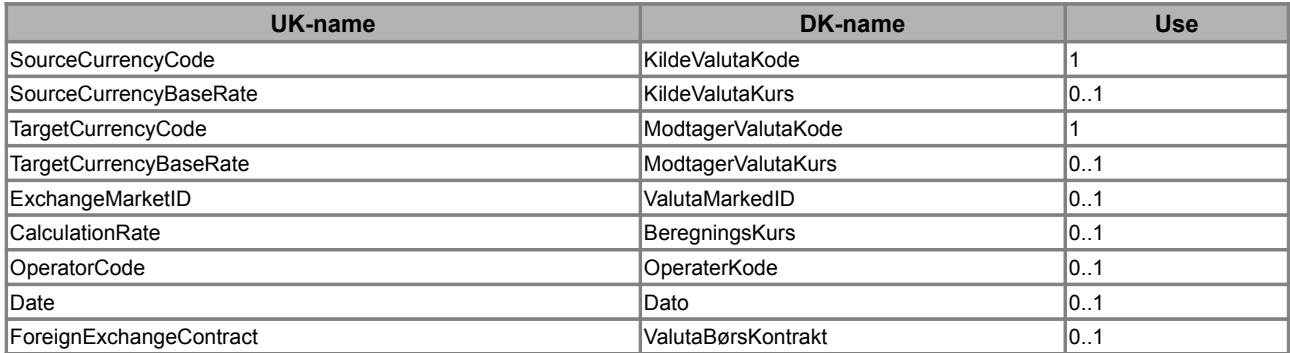

#### *2.1.2 TheForeignExchangeContract class*

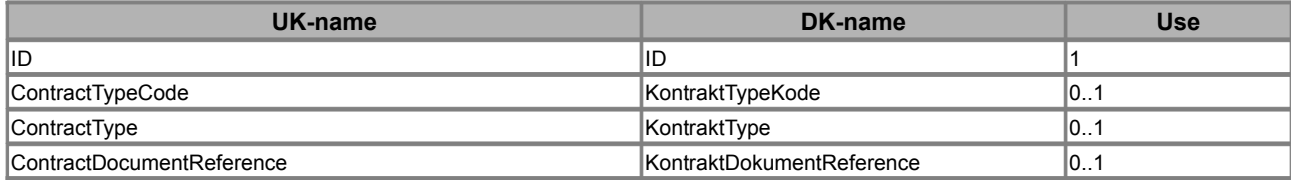

#### *2.1.3 The ContractDocumentReference class*

This class is a general OIOUBL document reference, as described in the OIOUBL Guideline Document Reference (Ref. G21).

#### *2.1.4 The TaxScheme and TaxSubtotal classes*

For a description of these classes see the OIOUBL Guideline Party (Ref. G21). The following elements are significant when specifying currency codes and exchange rates:

- *TaxScheme/CurrencyCode*
- *TaxSubtotal/TransactionCurrencyTaxAmount*

# **3. Description**

The following sections contain further descriptions of the use of relevant classes and elements.

## *3.1 Exchange rate and currency code formats*

Within the *ExchangeRate* class the *CalculationRate* and *CurrencyBaseRate* elements must be specified to four (4) decimal places. An exchange rate cannot be zero or negative. Table 2 shows a few examples:

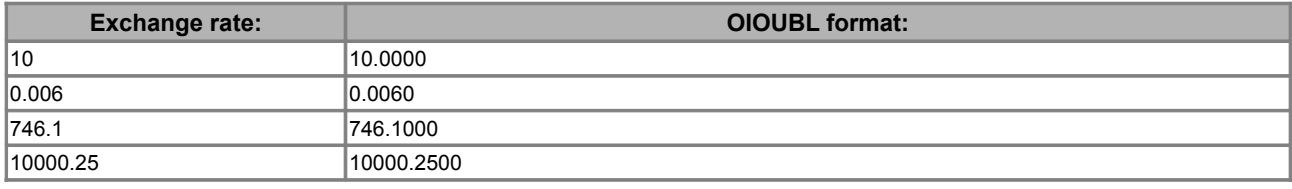

#### **Table 2. Examples of how to enter exchange rates.**

An exchange rate currency code is entered as a 3-letter ISO 4217 code (such as EUR).

#### *3.2 Different types of exchange rates*

Table 3 below shows a list of different types of exchange rates.

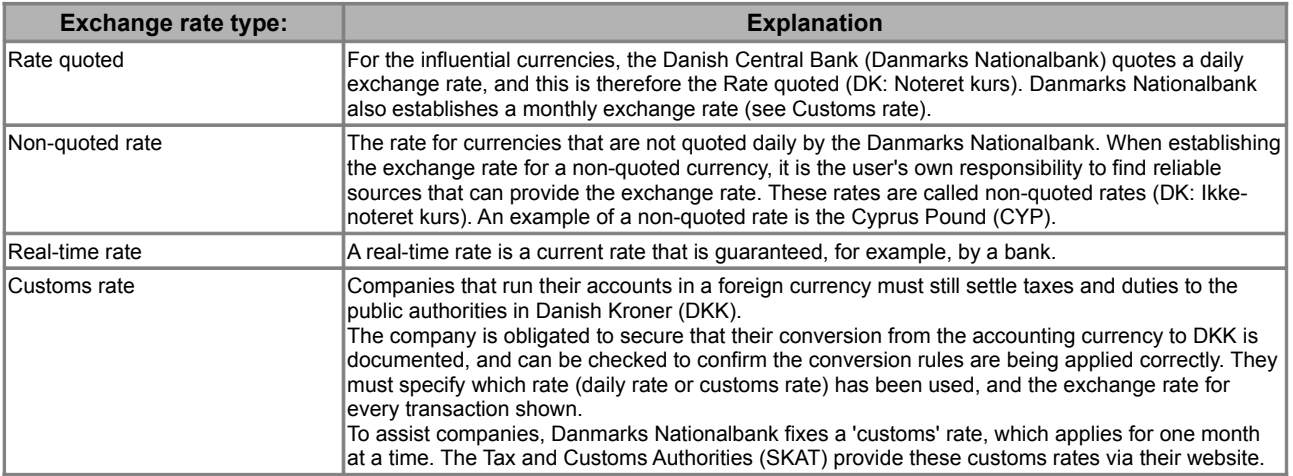

**Table 3. Different types of exchange rates**

#### *3.3 Use of exchange rates and currency codes*

UBL 2.0 supports international trade, and therefore contains a number of options for specifying currency codes and exchange rates. When working with domestic trade in Denmark, only few of these options are required.

For any OIOUBL document that contains amounts a 'document' currency must be specified. This is the default currency for all amounts specified in the document. This document currency is defined at document level, as shown in figure 1:

<cbc:DocumentCurrencyCode>DKK</cbc:DocumentCurrencyCode>

#### **Figure 1. Declaration of document currency.**

All amounts must be specified with a currency code using the currencyID attribute and conforming to the relevant code list, as shown in Figure 2.

<cbc:LineExtensionTotalAmount currencyID="DKK">720.00</cbc:LineExtensionTotalAmount>

**Figure 2. Example of how to specify the currency code for an amount field.**

As mentioned earlier, a series of currency codes may also be specified at document and line level.

The *ExchangeRate* class must specify two currency codes as described in further detail below.

#### *3.4 Use of the ExchangeRate class*

The *ExchangeRate* class is used to defines any exchange rates in OIOUBL. Table 4 below is a short explanation of its elements and sub-classes.

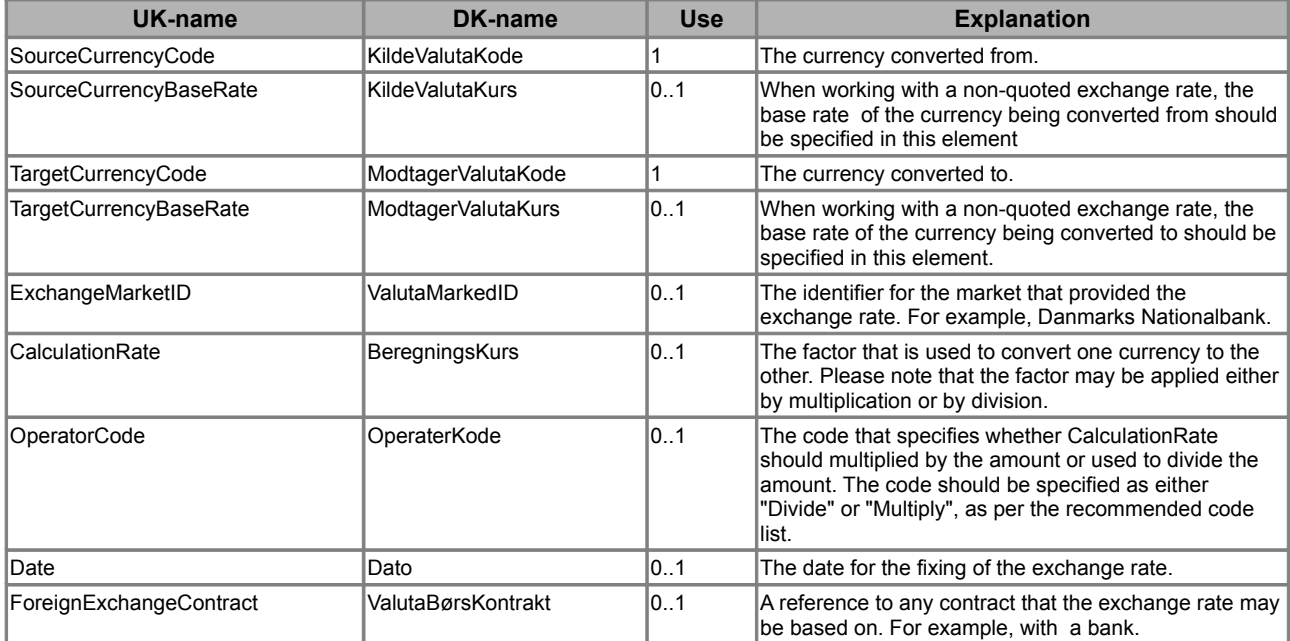

#### **Table 4. Use of the ExchangeRate class.**

Figure 3 contains an example of how to use the *ExchangeRate* class. It shows that when converting from EUR to DKK, the amount is multiplied with the factor "7.4600", and the exchange rate was established on November 20<sup>th</sup>, 2006.

```
<cac:ExchangeRate>
        <cbc:SourceCurrencyCode>EUR</cbc:SourceCurrencyCode>
         <cbc:TargetCurrencyCode>DKK</cbc:TargetCurrencyCode>
         <cbc:CalculationRate>7.4600</cbc:CalculationRate>
         <cbc:OperatorCode>multiply</cbc:OperatorCode>
         <cbc:Date>2006-11-20</cbc:Date>
</cac:ExchangeRate>
```
#### **Figure 3. Example of how to fill out ExchangeRate class.**

When working with a quoted rate there will usually be no need to specify the *ExchangeMarketID*, but for non-quoted exchange rates both *ExchangeMarketID* and *CurrencyBaseRate* should be specified.

The *ForeignExchangeContract* class is used when there is a need to reference a underlying contract such as with a bank. This is demonstrated in Figure 4.

```
<cac:ExchangeRate>
        <cbc:SourceCurrencyCode>EUR</cbc:SourceCurrencyCode>
         <cbc:TargetCurrencyCode>DKK</cbc:TargetCurrencyCode>
        <cbc:ExchangeMarketID>DenStoreBank</cbc:ExchangeMarketID>
         <cbc:CalculationRate>7.4600</cbc:CalculationRate>
        <cbc:OperatorCode>multiply</cbc:OperatorCode>
        <cbc:Date>2006-11-20</cbc:Date>
         <cac:ForeignExchangeContract>
                 <cbc:ID>700345</cbc:ID>
                 <cbc:ContractType>Valuta aftale</cbc:ContractType>
                 …. A document reference can be specified here ….
         <cac:ForeignExchangeContract>
</cac:ExchangeRate>
```
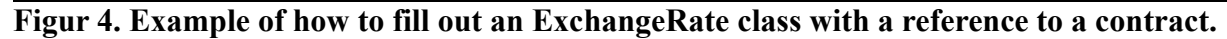

## *3.5 TaxExchangeRate*

The exchange rate for taxes (*TaxExchangeRate*) is specified if taxes (such as VAT)are paid to the public authorities in a currency other than the default document currency. A *TaxExchangeRate* can be specified at document level in the Invoice, CreditNote, and Reminder documents.

The actual taxes payable to public authorities are specified in the *TaxTotal* class and *TaxSubTotal* classes. Taxes may be further divided into a number of tax types specified in the *TaxScheme* class by a number and a name. A reference is also specified between a given tax type and the trading party's registration with SKAT ( using the *PartyTaxScheme*). For a more detailed description, see the OIOUBL Guideline Tax (Ref. G21).

There are two options for specifying the **currency code** with taxes. The currency code may specified at document level, in which case it applies to all tax types in the document. It may also be specified for a given tax type. It is recommended that the currency code for taxes is always specified at document level.

Whichever method is used, the **exchange rate** should be specified using the *TaxExchangeRate*. In Figure 5 there are the two different options for specifying currency codes.

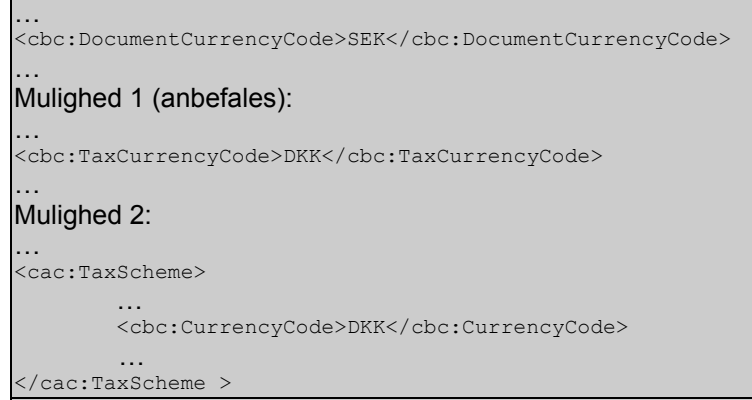

**Figure 5. Two alternatives for specifying the CurrencyCode for use with Tax.**

It is possible to specify a currency other than the document currency, either for a given tax type or for all tax schemes. These define which currency the tax type has been calculated in, and which will be used when reporting taxes to SKAT.

The currency is defined in the *TaxExchangeRate* class, and the tax amounts are specified in this currency. This means in the *TaxSubtotal/TransactionCurrencyTaxAmount* element, the value is given in the document currency.

Figure 6 shows an example of an invoice with the document currency="SEK", and settlement of a tax subtotal in "DKK".

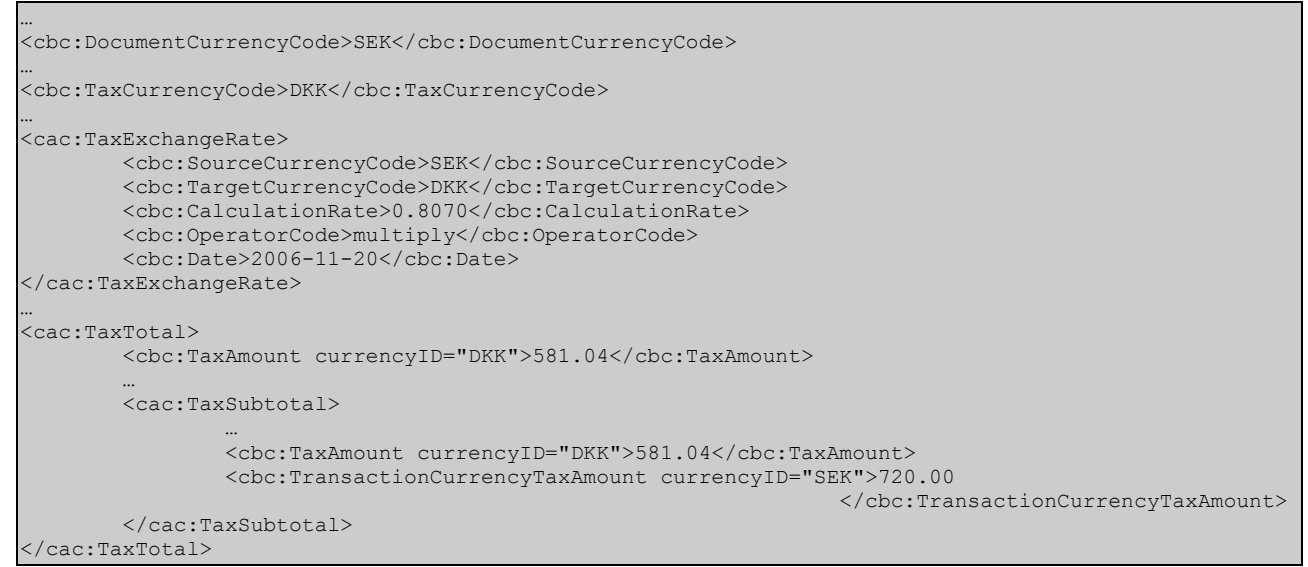

**Figure 6: Example of the use of TaxExchangeRate.**

#### *3.6 PricingExchangeRate*

The exchange rate for pricing information (*PricingExchangeRate*) is used when the pricing information is defined in a currency other than the document currency. It can be specified at document level in the Invoice, CreditNote, and Reminder documents.

Figure 7 shows an example of an invoice with the document currency ="DKK", but the item price is specified in "USD". Note that if *PricingExchangeRate* is used, a *PricingCurrencyCode* must also be specified.

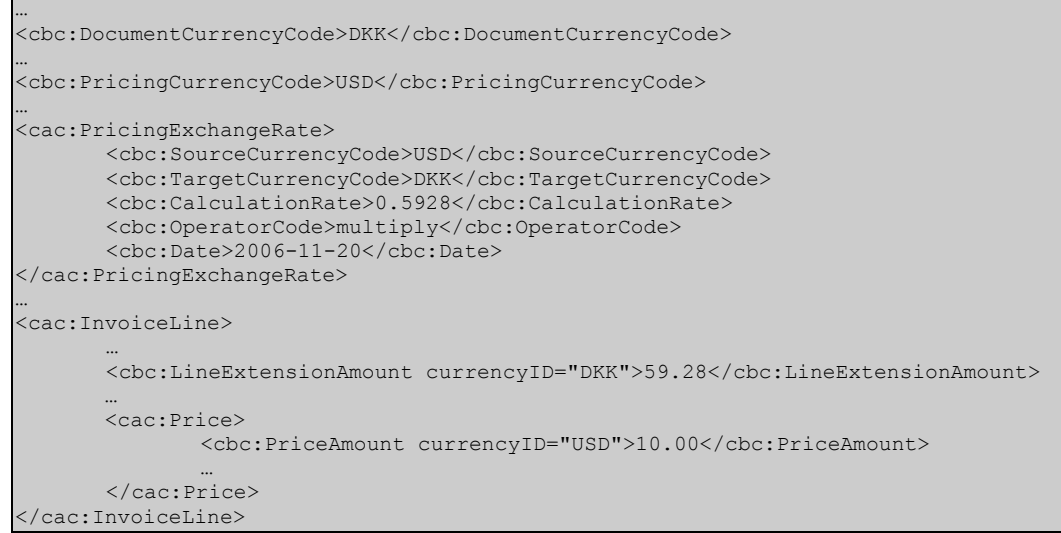

**Figur 7. Example of the use of PricingExchangeRate***.*

#### *3.7 PaymentExchangeRate and PaymentAlternativeExchangeRate*

If *PaymentExchangeRate* and/or *PaymentAlternativeExchangeRate* is specified, then it is not possible to settle an invoice in its document currency. The invoice should instead be settled in the

```
OIOUBL Currency Exchange Rates Version 1.1 Page 10
```
specified currency and according to the specified exchange rate. Two alternative currencies may also be specified for payments. Note that if either *PaymentExchangeRate* or *PaymentAlternativeExchangeRate* are specified, then the corresponding *CurrencyCodes* must also be specified (*PaymentCurrencyCode* and *PaymentAlternativeCurrencyCode*).

Figure 8 shows an example where a Danish invoice is only payable in Euros. The Euro amount is not actually specified, only the *PaymentExchangeRate*. So, in the example the invoice payment may also be as EUR11,440 ( calculated from 88000 multiplied by 0.13).

| <cbc:documentcurrencycode>DKK</cbc:documentcurrencycode>         |
|------------------------------------------------------------------|
|                                                                  |
| <cbc:paymentcurrencycode>EUR</cbc:paymentcurrencycode>           |
|                                                                  |
| <cac:paymentexchangerate></cac:paymentexchangerate>              |
| <cbc:sourcecurrencycode>DKK</cbc:sourcecurrencycode>             |
| <cbc:targetcurrencycode>EUR</cbc:targetcurrencycode>             |
| <cbc:calculationrate>0.1300</cbc:calculationrate>                |
| <cbc:operatorcode>multiply</cbc:operatorcode>                    |
| <cbc:date>2006-11-20</cbc:date>                                  |
|                                                                  |
|                                                                  |
| <cac:legalmonetarytotal></cac:legalmonetarytotal>                |
|                                                                  |
| <cbc:payableamount currencyid="DKK">88000.00</cbc:payableamount> |
|                                                                  |
| $- -$<br>.                                                       |

**Figure 8. Example of the use of PaymentExchangeRate.**

#### *3.8 Exchange rates at line level*

Both the Reminder and Statement documents allow the exchange rate to be specified at a line level, as shown in Table 5.

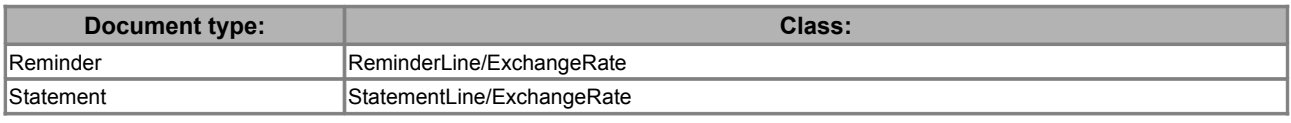

#### **Table 5. Specifying exchange rates at line level.**

The following rules apply to Reminder and Statement:

- The four possible exchange rates at document level in the Reminder document (*TaxExchangeRate, PricingExchangeRate, PaymentExchangeRate,* and *PaymentAlternativeExchangeRate*) reflect the conditions of the related invoice, and will therefore not be in conflict with a possible exchange rate specified at line level for the given Reminder.
- Specifying the exchange rate at line level of Reminder and Statement makes it possible to define the line amount for every single line in a different currency than the document currency. The exchange rate at line level therefore specifies the rate that is used for the calculations.

## **4.Examples**

The example below is a typical use of ExchangeRate class.

## *4.1 Invoice with use of PaymentExchangeRate*

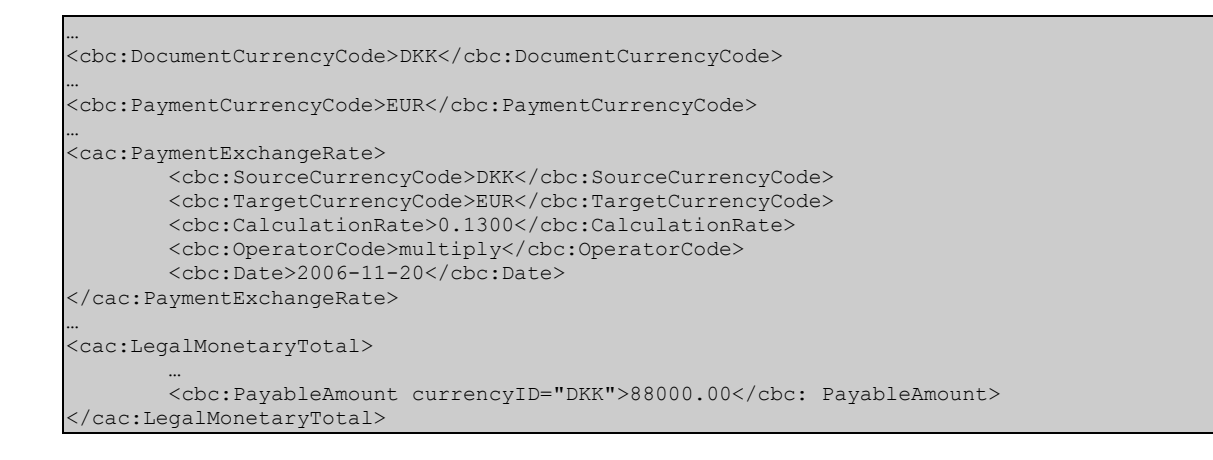

# **5. Relevant code lists**

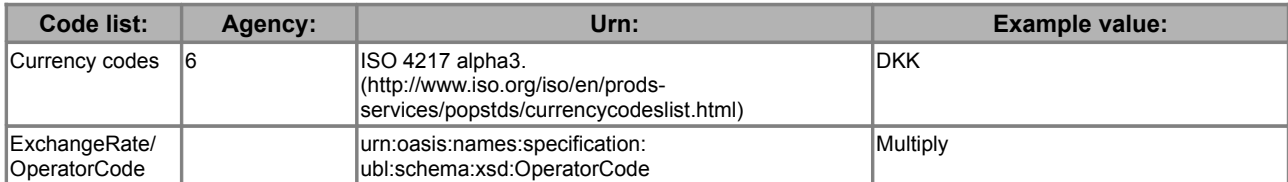

# **6. Terms and abbreviations**

Listed below are the most important terms and abbreviations:

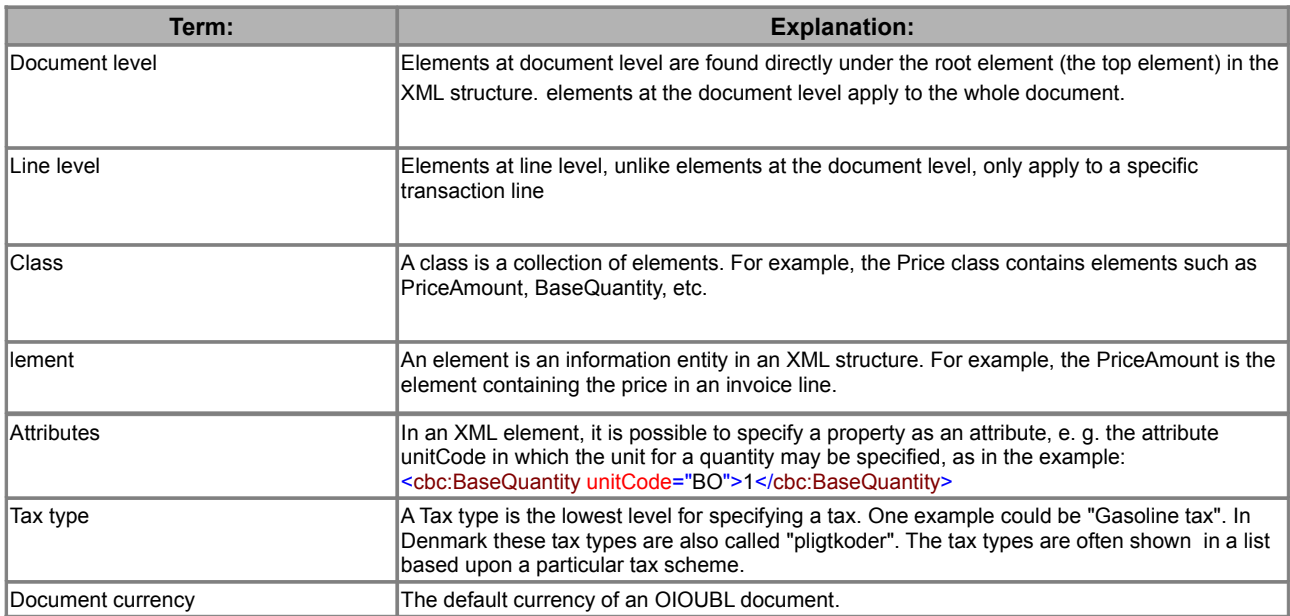